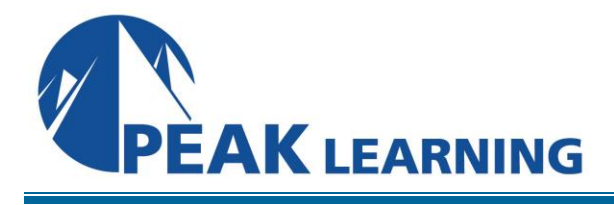

www.PeakLearningLLC.com

# **Introduction to HTML** (2 Days)

#### **Class Overview**

This course is for students new to HTML. It begins with an introduction to web technologies and then provides a comprehensive overview of HTML.

#### **Goals**

- 1. Learn the basics of web development.
- 2. Learn to create links in HTML documents.
- 3. Learn to add images to HTML documents.
- 4. Learn to create HTML tables.
- 5. Learn to work with audio and video.

## **Course Outline**

#### **1. A Quick Overview of Web Development**

- A. Client-side Programming
	- I. HTML
		- II. Cascading Style Sheets
	- III. JavaScript 1
	- IV. Ajax
	- V. JavaScript Frameworks
- B. Server-side Programming . **Java EE** 
	- I. ASP.NET
	- II. Python
	- III. PHP
	- IV. ColdFusion
	- V. Node.js

## **2. Introduction to HTML**

- . Getting Started
	- A. A Simple HTML Document
		- B. The HTML Skeleton
		- . The <head> Element
			- I. The <body> Element
			- II. Whitespace
			- C. HTML Elements
			- . Attributes
				- I. Empty vs. Container Tags
				- II. Blocks and Inline Elements
				- III. Comments
					- D. Special Characters
		- E. History of HTML
		- F. lang Attribute

## **3. Paragraphs, Headings, and Text**

## **4. HTML Links**

- . Text Links
	- A. Absolute vs. Relative Paths
	- . Absolute Paths
		- I. Relative Paths
		- II. Default Pages B. Targeting New
			- Windows
	- C. Email Links
	- D. Adding Links
	- E. Targeting a Specific Location on the Page
	- F. The title Attribute

# **5. HTML Images**

- . Inserting Images
	- . Making Images Accessible
		- I. Alternative Text
		- II. Long Descriptions
		- III. Height and Width Attributes
			- A. Image Links
	- B. Adding Images to the Page

## **6. HTML Lists**

- . Unordered Lists
	- . Nesting Unordered Lists
		- A. Ordered Lists
		- . Nesting Ordered Lists
			- I. The type Attribute
			- II. The start Attribute
			- B. Definition Lists
	- C. Creating Lists

# **7. HTML Tables**

- . Creating Tables
	- . Adding a Caption
		- A. thead, tbody, and
		- tfoot
	- B. Merging Cells
	- C. Creating Tables

## **8. Sectioning a Web Page**

. Semantic Block-Level Elements . The article Tag

# **9. Audio and Video**

- . Supported Media Types
- A. The audio Element
	- . Audio Formats
		- I. audio Tag Attributes
		- B. The video Element
	- . video Tag Attributes C. Video
	- D. Accessibility